#### Java class **AbstractDataSet**

- [public abstract String getDataSetName\(\);](#page-0-0)
- [public abstract List<ColumnMetaData> getColumns\(\);](#page-0-1)
- [public abstract List<FilterMetaData> getFilters\(\);](#page-1-0)
- [public abstract Object\[\]\[\] execute\(List<ColumnMetaData> columns, List<FilterData> filters\);](#page-1-1)
- [public abstract boolean getAllowsDuplicateColumns\(\);](#page-1-2)
- [public abstract boolean getAllowsAggregateColumns\(\);](#page-2-0)
- [public boolean isFilterValueEnabled\(String filter\);](#page-2-1)
- [public List<Object> getFilterValues\(String filter, HashMap<String, FilterData> appliedFilters\);](#page-2-2)

# <span id="page-0-0"></span>**public abstract String getDataSetName();**

DataSetNameString

### <span id="page-0-1"></span>**public abstract List<ColumnMetaData> getColumns();**

ColumnMetaDatacollection

#### ColumnMetaData

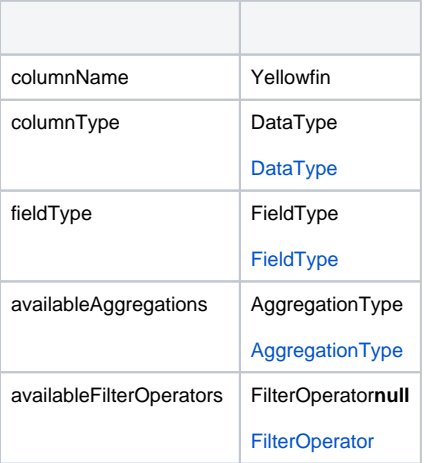

ColumnMetaDataconstructorJava

## <span id="page-1-0"></span>**public abstract List<FilterMetaData> getFilters();**

#### **FilterMetaData**collection

#### FilterMetaData

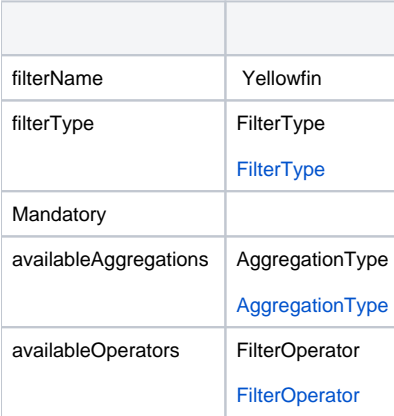

FilterMetaDataconstructorJava

### <span id="page-1-1"></span>**public abstract Object[][] execute(List<ColumnMetaData> columns, List<FilterData> filters);**

YellowfinYellowfin

ColumnMetaData

ColumnMetaData**getSelectedAggregation()**AggregationType

FilterData

### **FilterData**

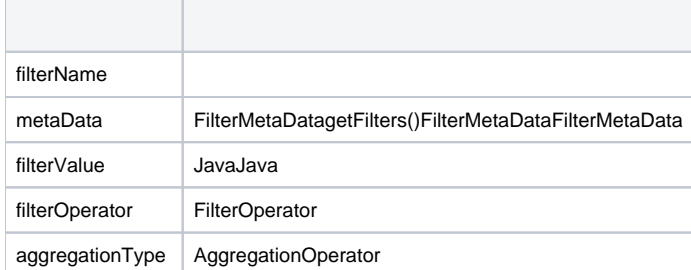

ThirdPartyException()

<span id="page-1-2"></span>**public abstract boolean getAllowsDuplicateColumns();** 

true

falseYellowfin

<span id="page-2-0"></span>**public abstract boolean getAllowsAggregateColumns();** 

falseYellowfinYellowfin

true**getColumns()**

## <span id="page-2-1"></span>**public boolean isFilterValueEnabled(String filter);**

true**getFilterValues()**

# <span id="page-2-2"></span>**public List<Object> getFilterValues(String filter, HashMap<String, FilterData> appliedFilters);**

**isFilterValueEnabled()**trueJava**appliedFilters**